2. ASSUMING 1:1 INERTIA FACTOR (DRIVEN INERTIA/ROTOR INERTIA). CONTACT HBR FOR INERTIA FACTORED RESPONSE RATE.

4. TOTAL EFFICIENCY OF BOTH STAGES.

6. STANDARD OUTPUT SHAFT GEOMETRY. CONTACT HONEYBEE ROBOTICS FOR FURTHER OPTIONS.

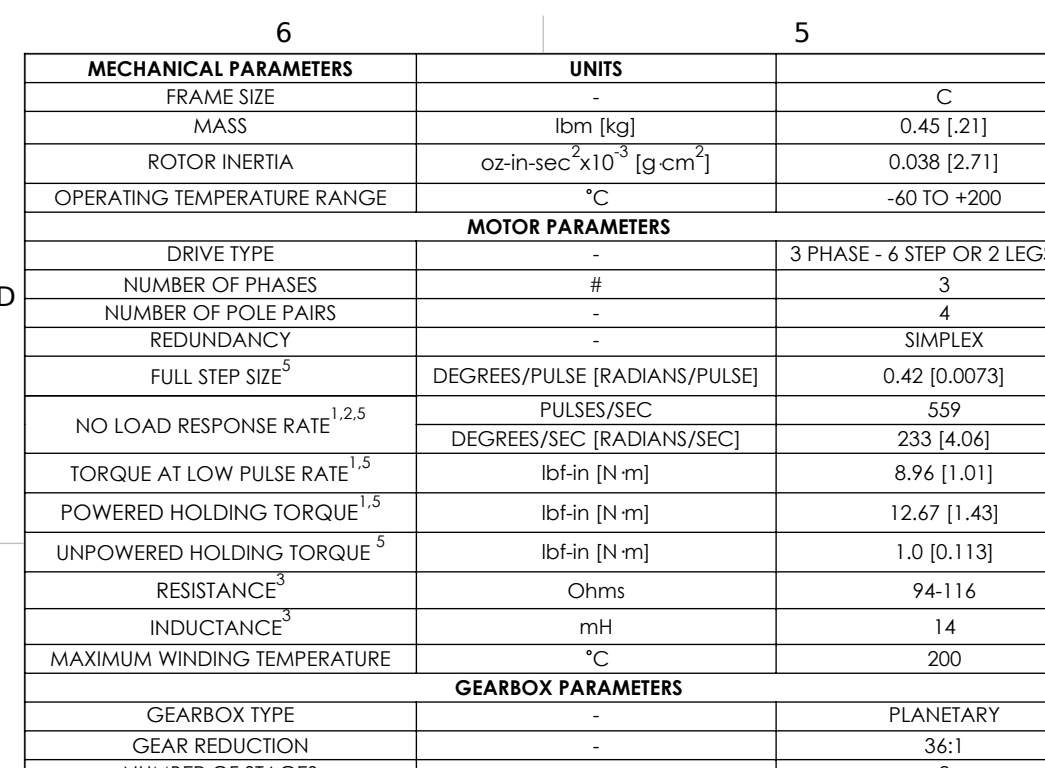

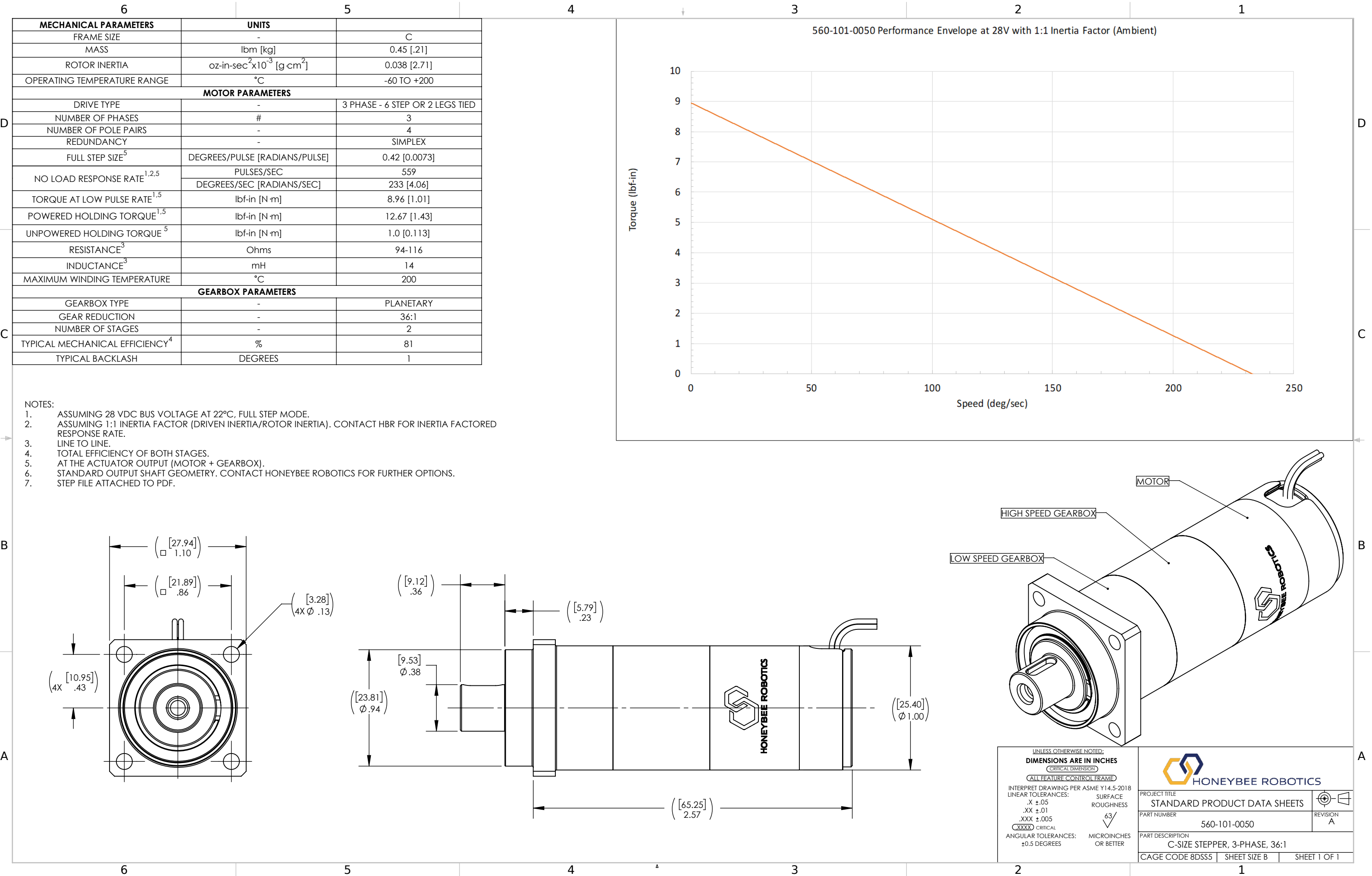

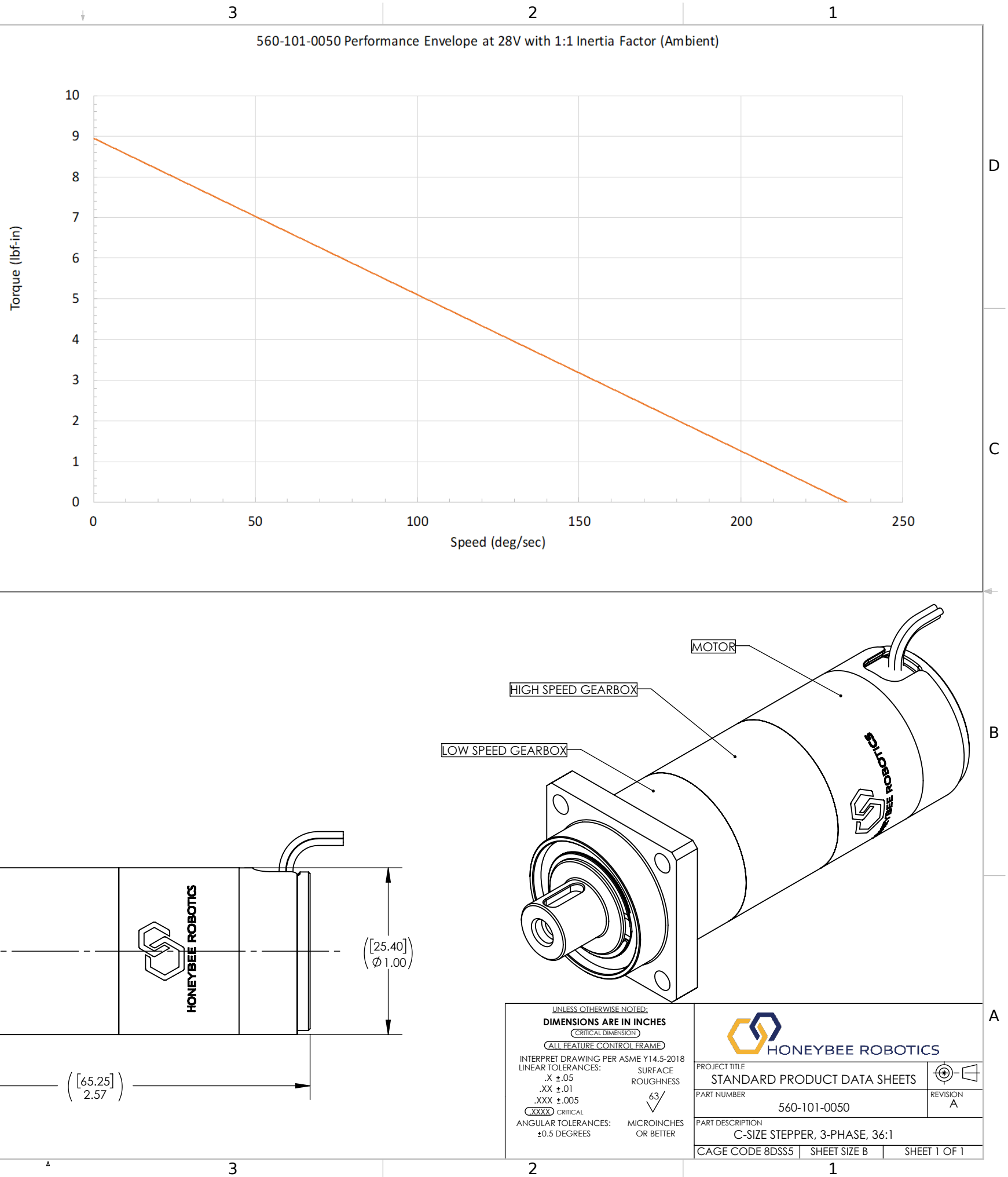

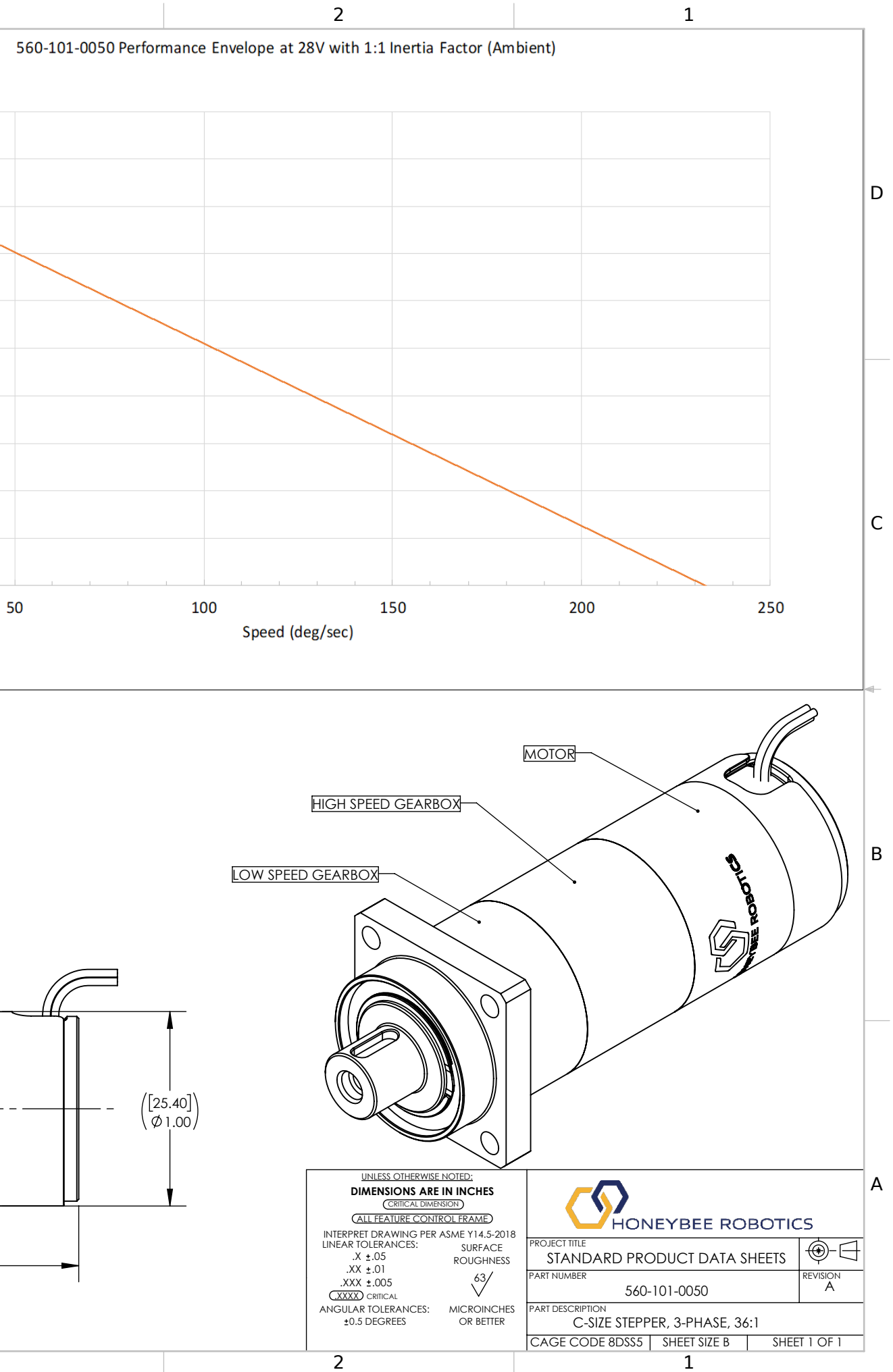